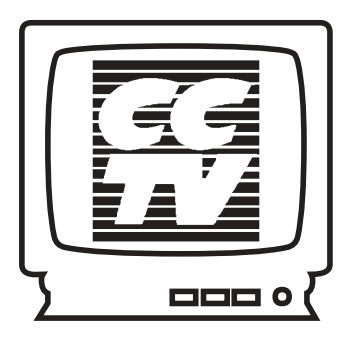

## inside

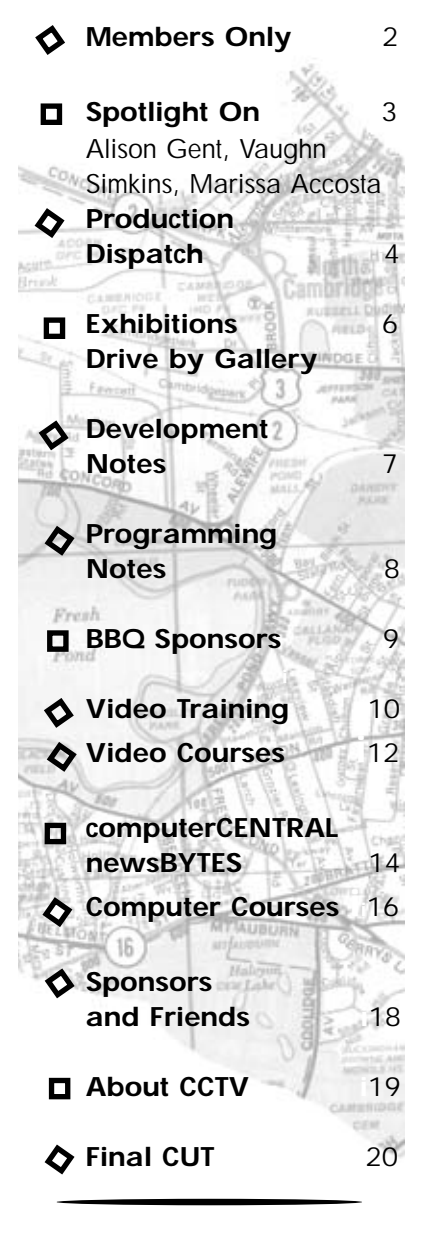

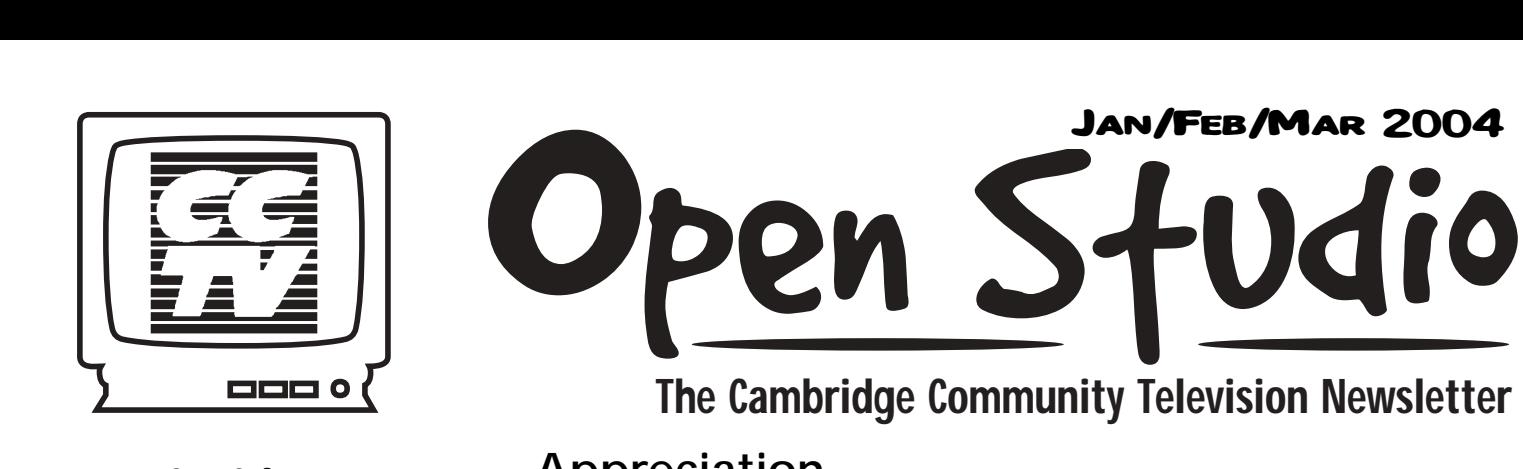

## **The Cambridge Community Television Newsletter**

## Appreciation.............

It's the time of year to be reflective, to look back on recent events and forward to the fresh slate of a new year. 2003 at CCTV was a joyous celebration of 15 years, tempered by economic constraints and myriad challenges. I would like to take this opportunity to thank (without mentioning any names - which is REALLY hard!) the many, many people who make CCTV THE BEST access center in the country:

- the dedicated staff, who work many more hours than they should

- the committed Board of Directors and Members Advisory Committee, who guide and assist us in our work

- the dozens of volunteers and interns, who provide thousands of hours of assistance to the staff and members, enabling us to operate computerCENTRAL, and ensure that programs are on the channels and community events are listed on the bulletin board

- the **members**, who pour their hearts into their work, sharing themselves generously with us and their audiences

- the Friends, Sponsors, and Program Funders who provide the financial means for our special outreach programs

- The City of Cambridge, from whom we receive funding through the cable franchise to provide services

- Comcast and the subscribers who provide the finances and the channels

Here's to a Year of Great Programs! Hope to see you here!

*Susan Fleischmann*

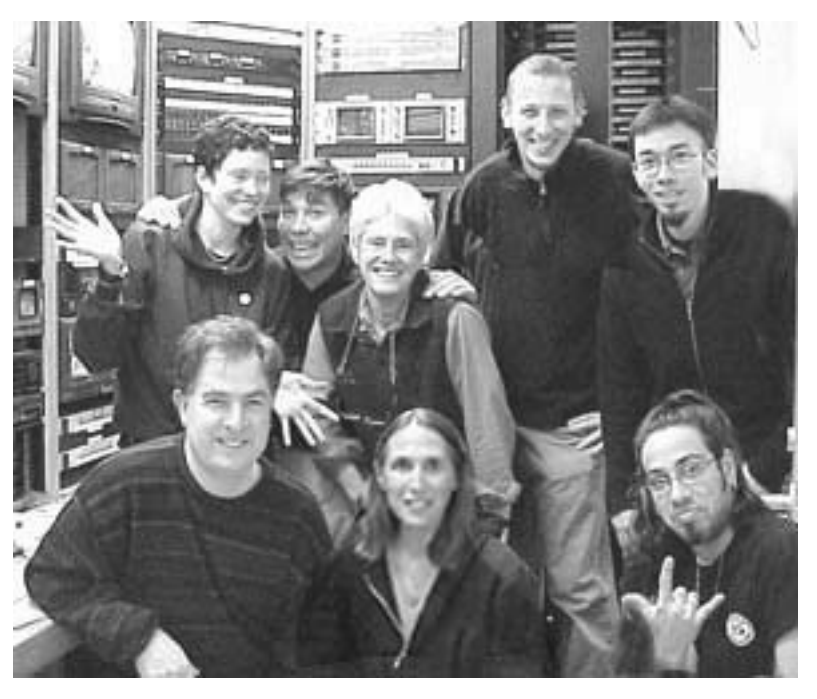

## WELCOME new new members

Įпф

Sop ō 5

Laetitia Aby, Luqman Ahmad, Kendiel Alem, Danuza Aquino, Wilner Auguste, Ed Ayres, Andrew Bangert, Mekayla Beaver, Lauren Berk, Susie Bily Ellen Bobz, Timothy Bouley, Michael Bronski, Christian Burrows, Timmy Carey, Nick Ģ Carlisle, Joyce Cavallo, Julie Chen, Mary Christie, Edward Coda, Jacob Colbath-Hess, Richard Colbath-Hess, Dianne Cole, Laura Colini, Natalie Collins, John Comeau, Anita Constantine-Gay, Julie Cosgrove Valerie Costa, John Costello, Jack Costello, Donyne Cowan, Lyssa Cox, Carla Cruz, Sue Curry, Brian Cutler, Cheryl DalPozzal, Diara Dankert, Carlos De Almeida, Porfirio De Las Nieves, Margina Dennis, Tom Dolby, Debbie Driscoll, Sean Duhame, Jasmine Edo, Lindsey Elms, 钟 Daniel Fireside, Adam Fishbach, Anthony Fonseca, Martin Forest, Jaclyn Frigdman, John Garrity, Stephen Gay, Nathaniel Gay, Rebekah Gerstein, Christopher Giles, Mario Girasa, Ada Gonzalez, Glen Grant, Avi Green, Wendy Guey, Lorraine Hammer, Vera Hawkins, Alex Hays, Wand Hellera, Calvin Hicks, Marguerite Hicks, Anthony Hill, Adam Holt, Mohamed Hussein Haji, Ivy Hwang, Lisa Jacobson, Amber Jamanka, Franklin James, Veronica Jerns, Pierre Joas, Sam Johnson, Tim Johnston, Jennifer Joseph, Alex Kanter, Alex Karpovsky, Case Kerns, Kwame King, Ellen Ko, Mary Koumjian, Kathleen Kouril, Jacqueline Krokar, Yao Kudayah, Seth Landan, Paul Landauer, Joanne LaRiccia, Janice Lawless, Sam Lawrence, Paul Levine, Yeriley Lopez, Ramon Lopez-Gomez, Nicholas Maddix, Claudia Majetich, Debra Mao, Alixson Florest Marc, Artemis March, A. David Marrano, Dan Martin, Medardo Martin, Briana Martino, Julian Maynard, Brian Mcgovern, Ron McGuire, Michael McKenzie Uche McNeil-Belonwu, Richard Miller, Carlo Montiglio, Gregory Morrissey, Heather Moyer, continued to the right...<br>List daily day

## CCTV Members only Members :) welcome GUIT WENTWELD<br>new new MUSEUM Only

CCTV Members and staff garnered nine awards in the 2003 Alliance for Community Media Northeast Region Video Festival. Jenny Alexander won first place in the Youth category for *Dream Deferred.* Shaun Clarke, Frances Denny, and Steve Harris' *Pinned* placed first in the Dramatic category. Sean Effel and CCTV's I*n Your Neighborhood* and *Facility Explainer* placed first and second, respectively, in the Public/Educational/Governmental Channel Promo/PSA professional category. David Zermeno received first place in the Community Impact professional category for *Building Communities*; *Time Piece* by Evan Ragon placed second in the Innovative category. *Inspire America* by Lisa Brightman placed third in the Differently-Abled category and Jen Audley's *Frog Sounds* took second in Documentary. Erika Jones' *Roach Motel* placed second in the Talk Show professional category.

Congratulations to all! Watch for applications for the 2004 Hometown Video Festival - available at CCTV in February.

CCTV's 15th Anniversary celebration was a huge success. Two weeks of free membership for Cambridge residents yielded almost 150 new members (we couldn't fit them all in the box to the left, so more are listed below). There were screenings at CCTV and the Brattle Theater, and a 15-hour Production Marathon. Marathon participant Natasha Freidus had this to say: "I just wanted to let you all know that Saturday was really amazing...just another reminder of what a great job you all do, how into it everyone is, how well run things are, how you support people saying what they need to say. I know I'm not alone, we all had a blast. I feel lucky to be a part of it." Read about the 15-Hour Production Marathon on page 4.

more new members Declan Murphy, Nalina Narain, Ophelia Navarro, Kevin Newton, Roger Nicholson, Nicholas Nitschke, Mark Ostow, James Patton, Olga Pelensky, Hector Perez, Percy Perez, Theofano Pitsillidou, Rob Potylo, Kirsten Power, Sandra Powers, Jude Prenelus, Brandon Presser, Lawrence Prift, Bruce Quick, Priya Rajdev, Dawn Reger, Zeke Reich, Ana Reyes, Christopher Robinson, Stephen Ronan, Michael Rowe, Leah Sahlu, Adynna Samuel, Rodrigo Sanchez, Reuben Savits, Marietta Sbraccia, Moshe Shapiro, Jesse Shapiro, Patrick Sheffield, Heike Sieling, Saul Slapikoff, Jeff Snyder, Andy Solomon, John Strickland, Sr. Jon Julie Sullivan, Lori Sutherland, Antonio Tatum, Todd Tavares, Miles Thomas-Moore, Clifford Truesdell, Sarah Lee Tuck, Naty Vasquez, Benilda Velandra, Garry Verdier, Claire Villaverde, Jonathan Von Kodar, Jeremy Walter, Mary Wasmuth, Kerstin Weihgold, Lesley Weiman, Jacob Wiesner, Kaya Williams, James Williamson, Sara Willig, Al Wroblewski, Randy Xu, Badiuz Zaman Khan, Yonghua Zhang

## **MAC MEMBERS ADVISORY C OMMITTEE**

- Natasha Freidus Alison Gent Rocky Jeanty
- Ken Kreshtool, Board Representative Matt Landry Corey
- O'Hara David Pearson Rachel Steczynski, Board Representative
- David Wengertsman Laurie Young

# **S P**

## Alison Gent

## What got you into cable access?

Frustration with home VCR to VCR editing. Do you know how hard it is to create subtitles that way?! It all started with a final project for a high school French class. Oui oui. One of my classmates told me that there was something called a 'local access station' where I could use the editing facilities for free. I've been addicted ever since.

## What projects are you now working on?

I'm just finishing up the filming of Vol IV, a horror/suspense short that CCTV member E.W. Steptoe wrote and Corey

O'Hara is directing. The cast and crew have been so much fun to work with. Next on the calendar is a sci-fi mini-series. In collaboration with

students from MassArt and many talented writers, this epic will be filmed in February (fingers crossed, the talented writers haven't been swindled into writing yet). I'm also plotting a

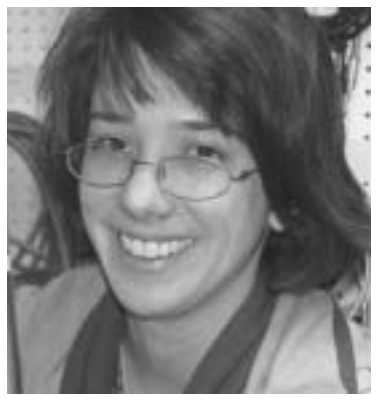

Piratical Western. Arrrrrrrrrrr matey. If interested in any of these projects please email me at bostonbsoap@hotmail.com.

## What are your predictions for CCTV in 2004?

Many awesome people will make a plethora of swanky films. On March 3rd the bathroom doorbell will break. On any given day between the hours of 12-9 PM someone will come into CCTV for the first time and their life will be forever changed. 14 people will win first place video awards. The "Is there any water?" question will be asked 3,734 times in the course of the year. The 1 millionth orientation victim will arrive on December 13th. A pizza will explode in the microwave and join the coffee and potato in the happy hunting ground. Ginny's true identity will be revealed. A nefarious plot will be thwarted by the StreetCams.

## Your happiest moment in cable access...

There is no "one moment" so I must leave this question blank. I have been overjoyed by the friends I've made at CCTV. Cablecasting was tres suave. I think all that creativity in one place is as close to Utopic as anyone can get in a world with penguins. But seriously folks, to live but little is to never have lived at all. CCTV helps me channel my energy so I don't spend too much time trying to take over the world.

## Vaughn Simkins

## What got you into cable access?

**CCTV**<br> **CCTV**<br> **CCTV** I actually got involved with videography before cable access. I used video in many of the educational workshops I have led. It was helpful to have people see their leadership and group facilitation style. I also used video in violence prevention, mediation and conflict resolution training. I have participated in many projects over the years, assisting others with their video projects and teaching video production skills to high school students here and in New York City. I always had several ideas for programs I want to see and do, I just never made the time. I am making the time now.

Alison Gent

Vaughn Simkins Marissa Accosta

 $\boldsymbol{W}$  Members

## What projects are you now working on?

Completing my certification tape which is an intro to the Jazz Hizz Hopp Orchestra. A tape on the dedication of the Charles and Pamela Ogletree Library and Media Center at the Benjamin Banneker Charter School. A retrospective look at the *1359 Jazz Club*, I am also looking forward to continuing the making of the *1359 Jazz* videos. I am working with students at CRLS to create a Video Production Team to make a DVD supplement to their yearbook. I am interning at CCTV so that I can expand my knowledge into all aspects of video production, broadcasting and cable access. Finally, I am available to assist others with their production which allow me additional oppor-

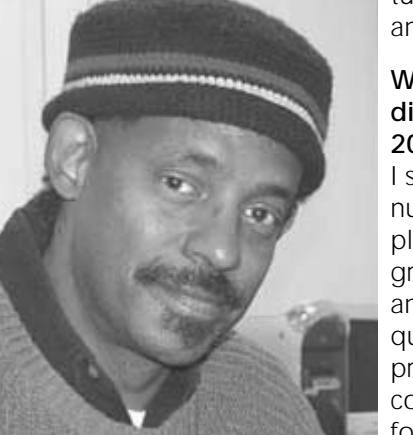

tunities to practice and develop my skills.

#### What are your predictions for CCTV in 2004?

I see an increase in the number of young people and first time program producers. I see an increase in the quality and quantity of programs with specific community based focus.

## Your happiest moment in cable access...

Being part of the production team (Lighting assistant, Camera operator and Floor Director) of the Hometown award winning *1359 Jazz Club* videos. Completing the 15 hour-Production Marathon and getting my CCTV Marathon Shirt. Ohh, and the ribs at the extreme BBQ.

*(continued on page 7)*

## Dear Producers,

Having trouble getting your creative juices flowing? Battling writers block? Do you want to show off something awesome you've done with your project? Are you wondering what other producers are working on? If you've answered yes to any of these questions (or any other such questions), please attend an upcoming Producer's Group Meeting! This is your chance to show off your work in progress and get feedback from other producing CCTV members, get connected with other talented crew persons, and pitch new ideas for programs you may be ready to make. The next Producer's Group Meetings are scheduled for January 19 and February 23, both from 7-9 PM.

Another way to get involved in our producer community is through the message board on our web site where producers, viewers, and other folks interested in media can communicate and network with each other. If you are seeking technical assistance, creative critique, or looking to get connected with other folks who have skills, the message board could be a valuable tool for you. sean want

#### The 15-Hour Team Production Marathon

CCTV wrapped up a month's worth of anniversary celebrations with a 15-hour television production marathon. Twenty dedicated members rose at 6AM to begin producing programs that were screened live at 9PM that same evening. Four teams were randomly assigned genres, equipped with digital video cameras, microphones, team shirts, snack packs and bandages, and by 9AM they were out on the streets of Cambridge and Boston. By 2PM the teams had finished their field work and began the editing process which lasted to a mere three minutes before the programs were meant to be screened by a live audience, live on Channel 9 in Cambridge, and live on our web site for the entire world to see.

Thanks and congratulations to the following CCTV members for participating in the first event of its kind here at CCTV: *Alison Gent, Natasha Freidus, Ethan Levesque, Vaughn Simkins, Shaun Clarke, Ethan Goldhammer, Evan Ragon, Corey O'Hara, Buz Owen, Paula Guillory,* and the teen and adult representatives of the *Community Art Center* who also participated. The programs produced by these teams are now being re-cablecast on our channels and can be found on our program schedule.

### Sean Wants You… (To get involved!)

The Production Department is committed to facilitating media production for community members and community organizations. We provide valuable services for our city's non-profit groups to help bring their events and messages to the public and support each of their individual missions. It would not be possible for us to do the work we do, or especially to do it well, without the help of our members and volunteers. Without people like you, lots of these community events and productions would not get their time on the big screen and go unnoticed by viewers at home. If you are interested in helping out with any of these shoots, just give me a call or drop me an email. Contact Sean at 617.661.6900 or sean@cctvcambridge.org. or sean@cctvcambridge.org.<br>
NAACP Martin Luther King Breakfast<br>CCTV traditionally videotapes the keynote speaker at this benefit breakfast in January. If you would like some experi-

## NAACP Martin Luther King Breakfast

ence with on location shoots in a fairly controlled environment, please get in touch with me!

## CMAC: A Joyful Noise!

A night of gospel music presented each year by the Cambridge Multi-Cultural Arts Center in January. CCTV will need a few volunteers for this portable studio production recorded each year at Harvard's Sanders Theater.

#### Roach Motel

Few volunteers for this portable studio production recorded each year at Harvard's Sanders Theater.<br> **Roach Motel Motel is a show for our punk rocker community**, a special guest format show exhibiting some of the least seen footage of the best known bands. We are always looking for new crew members to make a monthly commitment to a show that hopes to be one of CCTV's best.

#### ACM 2003 Hometown Video Festival

Hometown is a video festival by the Alliance for Community Media showcasing recently produced video entries in a bunch of different categories. Entries are due at CCTV in February. CCTV members are encouraged to enter in this national festival as our members tend to place high year after year. As an added incentive, CCTV pays 1/2 of your entry fee for each submission.

For a full list of CCTV festival winners over the last couple of years visit our web site!

*Sean Effel*

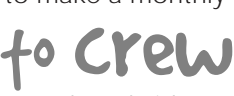

thank you!

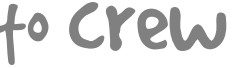

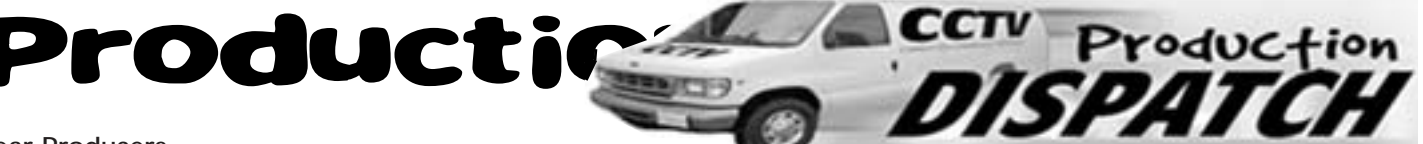

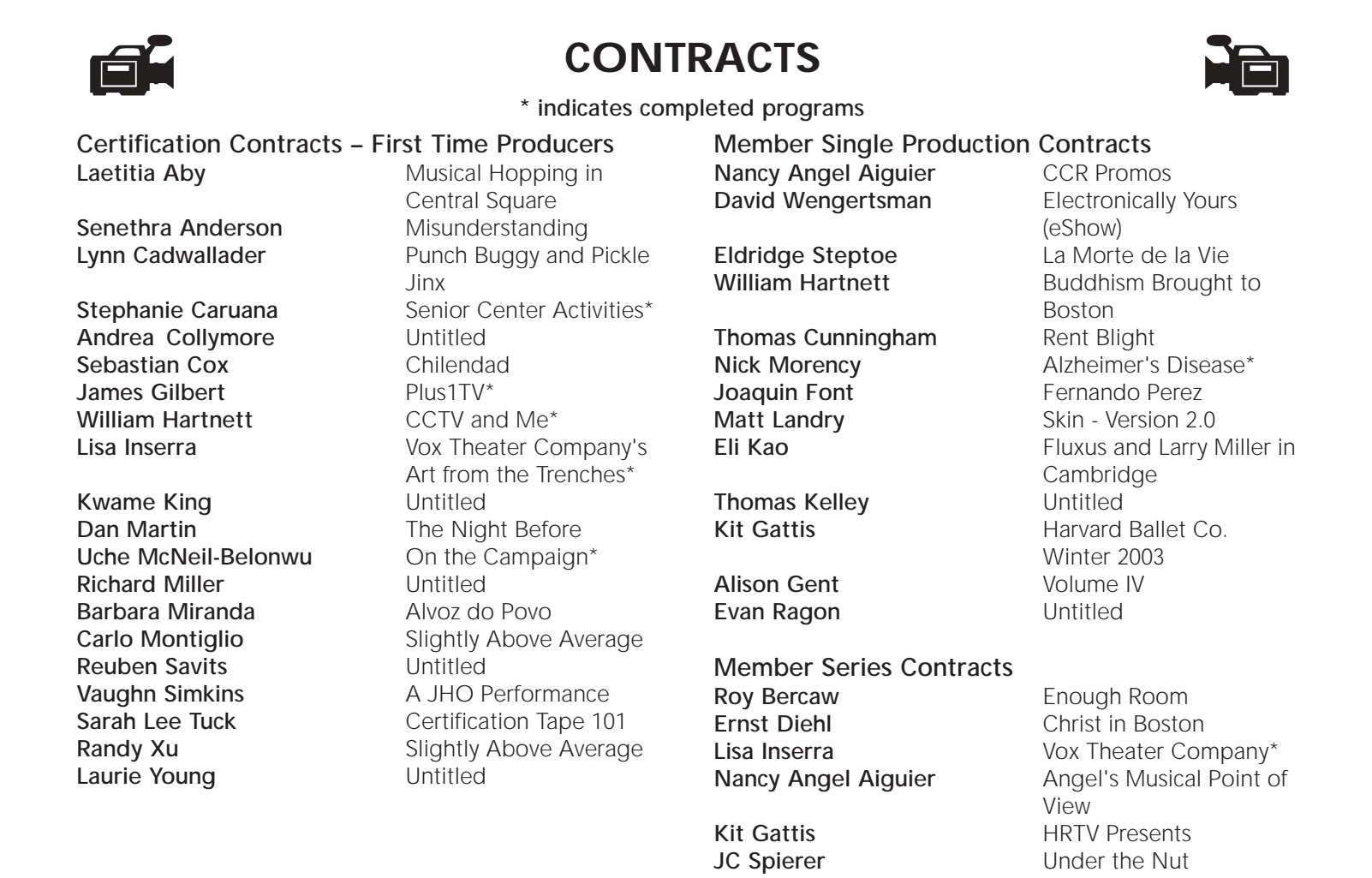

## CCTV Contracts Initiated

Primetime Studio Class, An Evening with Molly Ivans,\* Seeds of Deception w/Jeffrey Smith,\* Cambridge Chronicle Candidate Forums,\* Cambridge/Dimboko Forum,\* 15th Award Winner Screening Tape,\* Brattle Screening Tape,\* Domestic Violence Discussion w/Asian Task Force, World AIDS Day 2003,\* All Star Reception,\* 10 Fun Things,\* Silk Road - Asian Task Force, Production Marathon Reel,\* Bread and Puppet Theater,\* Do it Your Damn Self Youth Festival 2003

Thanks to the following volunteers for making these CCTV productions possible. Without the help of our members and interns, many of the events in Cambridge would go without television coverage and their generosity is greatly appreciated. They are, in no particular order:

Joe Douillette, Marissa Acosta, Buz Owen, Cory Blamire, Lisa Inserra, James Hugh MacNeil, Laurie Young, Thomas Kelley, Alison Gent, Natasha Freidus, Shamsu Mirza, Tom Szekely, Lauren Kroiz, Kevin Dufresne, Anne Walker, Duke Guthrie, Nancy Angel Aiguier, Thuy Le, Renato Rodriguez, Eli Kao, John Donovan, Erika Jones, James Gilbert, Richard Berman, Paula Guillory, Susan Fleischmann, John Donovan, Anne Soulet, Sean Effel, Eldridge Steptoe, Nancy Angel Aiguier, James Barabas, Lloyd Smith, Gordon Brier, Erika Jones, Arthur Martins, Eli Kao, Dhara Vala, James Barabas, Laura Colini, Wilhelm Germann-Kurtz, Eli Kao, Dianne Cole, Kit Gattis, Nancy Angel Aiguier, James Hugh MacNeil, Corey O'Hara, Evan Ragon

CCTV would also like to thank the following Production Interns for their continued commitment: Thuy Le and Lauren Kroiz.

# EXHIBITIONS

art in the *fast* lane•art in the *fast* lane•art in the *fast* lane

**Work from computerCENTRAL**

**Jan 5 - Feb 16**

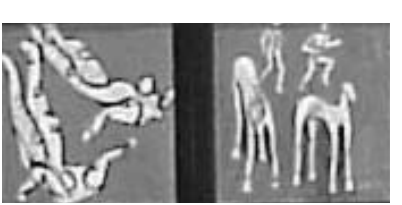

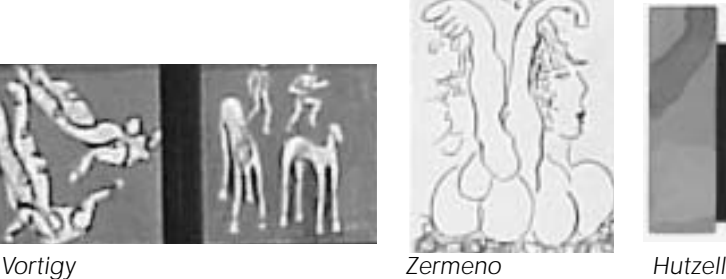

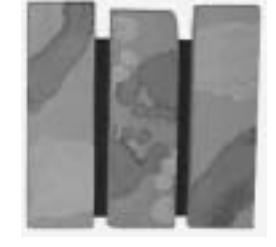

Visual artists who are regulars in computerCENTRAL will be toasting the new year with a group show. The artists work in watercolors, drawing, painting, and digital and still photography. "computerCENTRAL is a valuable resource for artists to scan their images, make prints, promote their work by creating websites, or emailing their images on the internet," says David Zermeno, CCTV's Community Technology Programs Manager. "So I think it's only natural that we start the new year showcasing these artists and their work in our Drive-By-Gallery." Among the

artists are Brian Hutzell, Norman Vortigy, Monica Raymond, George Kelso, Linda

Allan, David Rogers, and David Zermeno.

## **Wish You Were Here Photos by Susan Fleischmann**

 **Feb 17 - Mar 30** Although you may know Susan as the Executive Director of CCTV, she first came to community media as a photographer. Freelancing for Equal Times (a woman's newspaper), Gay Community News, and other independent publications, she worked to capture images of those not served by the mainstream media. When her career as a petty bureaucrat blossomed, Susan's involvement in photography fell by the wayside. She is beginning to dabble again, using a point-and-shoot panoramic camera to create collages that capture locations that she loves.

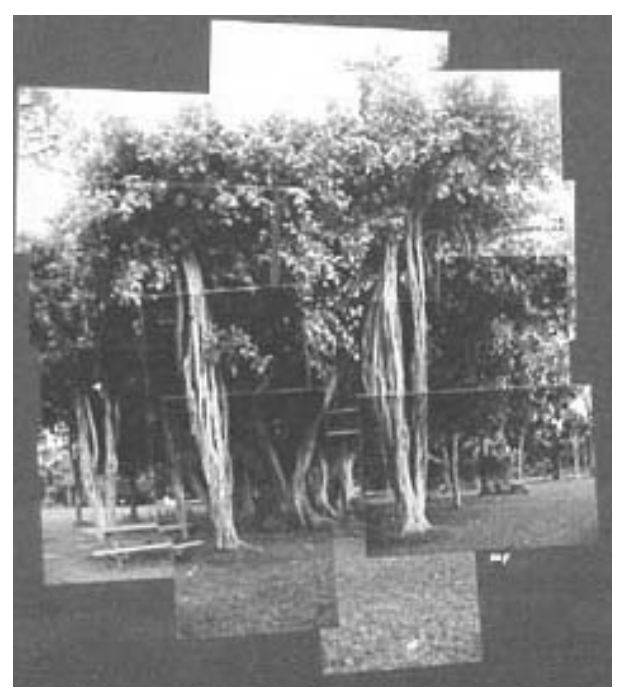

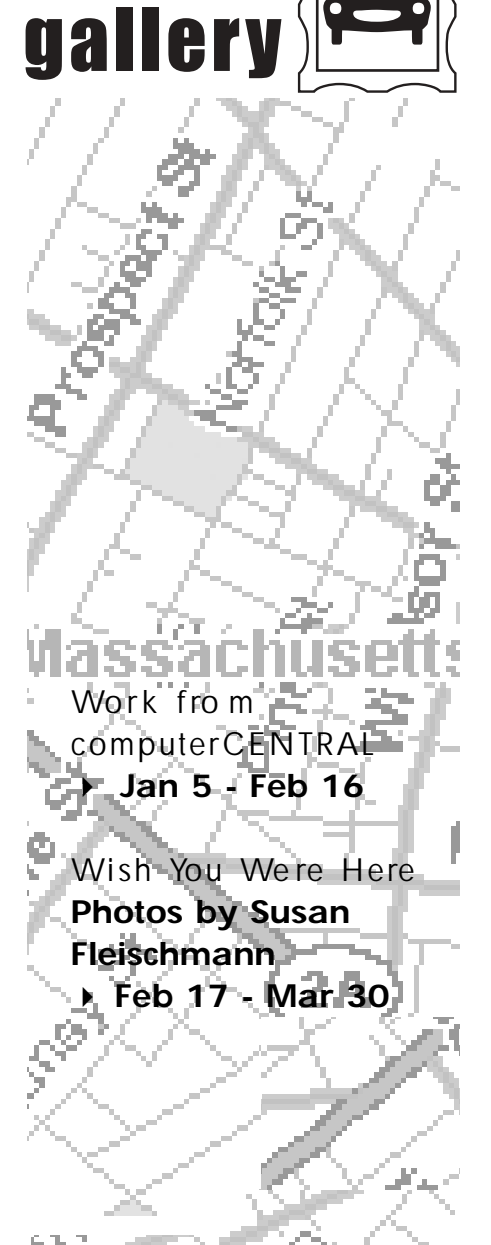

DRIVE BY

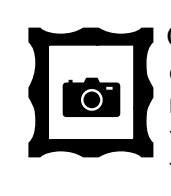

especially in photo media, are encouraged to submit artwork for possible exhibition at CCTV. CAMBRIDGE ARTISTS

**CONTACT: Susan Fleischmann** 617.661.6900 x127

## Development notes

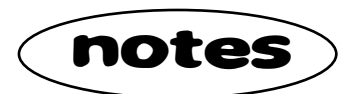

## Pennies from Heaven

Over the years many folks have asked the essential question: " How is CCTV funded?" Here is a quick primer on where the money comes from that allows us to do all that we do.

CCTV receives 3% of the gross annual revenues of the cable provider, Comcast. This 'franchise fee' is paid in exchange for the use of the public rights of way. This represents approximately 70% of our budget and serves to fund our core activities. (We are among a few access centers that are not 100% reliant on franchise fees to cover our full operating costs.) The remaining 30%, which supports our outreach efforts and special programs, is derived from membership and class fees, fundraising through the Friends and Sponsors of CCTV and the annual Backyard Barbecue, corporate and foundation support, and video production and rental services.

For example, we recently received a grant of \$10,000 from the Nord Family Fund. This money will be used to support our outreach programs for linguistic minority, immigrant, and other low-income communities, such as the Targeted Tutorials and Digital Storytelling workshops.

CCTV also nurtures an endowment fund, begun with startup monies from the first year of the initial cable contract in 1986. The endowment now includes the capital funds for the current contract, which will be expended over the next seven years.

## *(continued from page 3)* Marissa What got you into cable access?

I started hanging around CCTV in May 2002, when I became a Cablecast intern. I've been your Thursday cablecast girl ever since. Be sure to make gestures at me

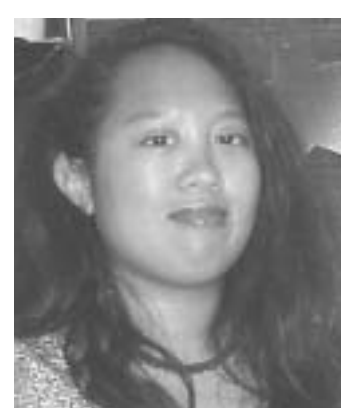

through the windows when you're walking down Prospect Street. Since I've come to CCTV, I've participated in dozens of shoots. You can also find me tending the front desk on Tuesday afternoons.

## What projects are you now working on?

I'm currently editing a CCTV contract production with working title, "The Late Riser's Club." It is a documen-

tary about WMBR's morning rock show of the same name, and the show has been slugging it out since 1977--sorta akin to a perpetually bloated cockroach. I am also helping log/transcribe footage for a documentary about the SUV phenomenon. It is being produced by Lynn Weissman. Both projects deal with topics that are important to me, i.e. community/noncommercial radio (which goes hand in hand with public access TV as a democratic form of media) CCTV continues to be one of the premiere public access media centers in the country. We offer an extensive array of training classes for over 700 members, three community cable channels with over 13,000 hours of authentic, informative and entertaining programming annually, and innovative outreach activities critical to maintain a diverse membership.

And we have just launched our annual campaign for Friends and Sponsor donations. Each year CCTV solicits donations from individuals, and local businesses and corporations to help support our work. In return CCTV offers acknowledgement on our three channels, in our quarterly newsletter, and on our web site. For business sponsors this can provide a low-cost, tax-deductible way to advertise to over 25,000 homes in Cambridge, and at the same time support a vital community service. This past year donations from Friends totaled \$7,500 and another \$5,000 was received from sponsorships.

We certainly couldn't do what we do without your support!. Please consider making a 'Friends' donation and help celebrate 15 years of public access for Cambridge. Every penny counts.

You can donate on-line by going to our web site www.cctvcambridge.org and clicking on the Angel. Or contact Ginny at ext.116 or ginny@cctvcambridge.org for more information.

*Ginny Berkowitz*

and advocacy for transportation reform, especially in urban areas.

## What are your predictions for CCTV in 2004?

I foresee more diverse, quality programming that doesn't reek of commercialism or stale ideas. After the Cambridge Uncovered calendar comes out, I also expect more public access nudity under the fluorescent lights of CCTV headquarters. Maybe Will, the young lad who I cablecast with, will take up streaking.

## Your happiest moment in cable access...

There are too many to choose from! They include two "one shot" BeLive shows I did with my five year old son, Alistair. My husband, Jonathan, made a cameo appearance. The shows were "The Alistair Show" and "The Swearin' Sailors Stooges Storytime Half Hour." I enjoy crewing for Artman's Outdoor Belive Extravaganzas and any other great ideas he gets. And of course I live to check in every month with Erika and Sean at the ever bitchin' "Roach Motel." Finally, I adore just crewing for anyone's shoot. It's always good to help other members especially since when I needed crew for my own massive project, so many people stepped up to help. CCTV has got some talented, resourceful people willing to donate their time and energy for the sake of media that doesn't suck. Be a joiner.

## rogramming notes

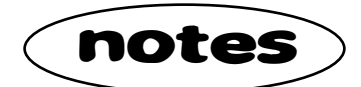

It's been a busy fall in the Programming Department! A 15 hour BeLive Marathon, new BeLives, new series, a series showing outstanding archived programs, and lots of behind the scenes improvements have kept us busy.

## Belive Ch9

Welcome to these new BeLive producers! Check out their shows and give them a call!

*East Westburgh* brought to you by T. Bob Tubb features live sketch comedy intermingled with comedic video pieces, and is guaranteed to show you things that make you go "hmmm?" Watch the T. Bob Tubb team every Monday at 7 PM.

*Hot Topics*, with CCTV computer lab intern Christian, presents HOT topics of the day, including current events, politics, sports, advice, and more. Tune into Hot Topics the first and third Tuesdays at 6 PM.

Veteran CCTV viewers may know Roger from a few years back, because if you ever saw his show you'd remember it! He's back and in fine form with *Roger's Twisted World* every Thursday at 8:30 PM. Love him or hate him, you can't be neutral.

*Imigrantes, Sim* is a Portuguese-language program discussing issues of immigrants' rights. Join host Marcony Sundays at 5 PM.

## Welcome to These New Series on CCTV

*Orientación Hispana* – local and international news and current events (in Spanish). Tuesdays at 9 PM and Wednesdays at 5 PM on Ch22.

*Robby Road Steamer* – ex-bodybuilder Robby brings the mayhem. Thursdays at 9:30 PM on Ch10.

*JFK, Jr. Forum from Harvard University* – forums from the Kennedy School's Institute of Politics. Thursdays and Fridays at 9 AM on Ch10.

*JoJo's Dreamcart* – children's program with host JoJo! Saturdays at 9:30 AM on Ch10.

*Rappin' w/ Linda E* – variety show with host Linda E. Fridays at 7:00 PM and Saturdays at 4:30 PM on Ch10.

## FLASHBACKS

As part of CCTV's 15th Anniversary celebration, selected programs were included in a *CCTV FLASHBACKS* series. As of press time, we have shown *African-American Cantabridgia*, *1997 Vans Triple Crown of Skateboarding*, *Summer Video Institute 1992 presents PITTED and EDIT 1, Bill T. Jones at CCAE 1991, Movin' Up 1990* (an interview with the producer follows below).

One last note- thanks to interns Jamie O' Brien, Laura Colini, and Raffi Lopes for their contributions! Welcome to Theofano Pitsillidou, thanks for your help!

I'm looking forward to another great year of CCTV programming. Be sure to tune in!

*Eli Kao*

## INTERVIEW WITH RUDY HYPOLITE by Eli Kao

When did you work at CCTV and what was your job?

I started in 1989 as the Production Coordinator. I was responsible for overseeing production, rentals, helping to manage the community access side of production. I helped teach workshops and coordinate the *Open Studio* program. The Open Studio concept was that

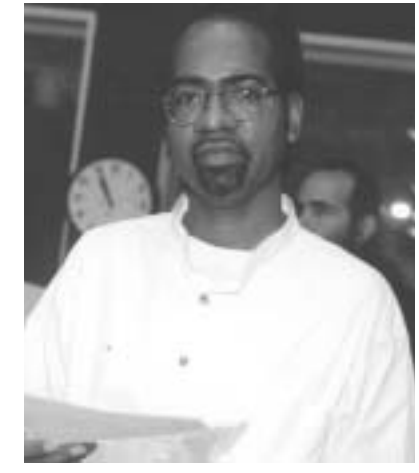

anyone in the community who wanted to make a program could come in with a proposal and we would supply the crew and studio time. I also supervised production interns, did editing, and bookkeeping, too. A couple of years later, I became Associate Director under Susan Fleischmann.

## What were some of your favorite programs then, and now?

We produced a LOT of programs. My best experience was working on the *Allegations* project with the Summer Video Institute, working with Cambridge-area teens. The first year we set out to do a narrative short. We covered all aspects of production, from writing, to casting, shooting, post-production and editing in a six-week period, which was kind of crazy! Also the Open Studios which I mentioned, and the *Behind the Scenes* series I initiated where we went into the court system or a radio station and did it documentary-style. We always tried to include community producers in these productions as a learning experience for them, interns too.

### We've been showing *Movin' Up* as part of our 15th Anniversary Flashbacks Series, can you tell me something about that project?

It's about a young black woman growing up in the south during the 60's Civil Rights movement, and she moves to Boston in search of a better life. There were radio ads that ran in the Southern cities that advertised for domestics for northern white women who were taking jobs themselves. Needless to say, the ads were often misleading, and when

**CONTACT:** Eli 617.661.6900 x122 or eli@cctvcambridge.org

# Technology notes

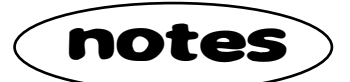

CCTV's three edit suites are now equipped with Contour Designs ShuttlExpress jog/shuttle controllers. These desktop controllers with intuitive buttons and knobs make it really easy to step frame-by-frame through a video in any direction, to play forward or backward at 7 speeds, and to Mark In and Mark Out. It's easier than ever to trim your sequences for clean cuts and precise edits. The jog/shuttle controller was a preferred interface in the "old days" of analog/linear editing, and we hope producers will find that productions come together more easily with these controllers. The ShuttlExpress works with Final Cut Pro, Final Cut Express, Adobe Premiere, and other software. It can also be used with the JVC tape decks, but please see a staff member for assistance should you need to use it that way. A fourth ShuttlExpress will soon be shared in Computer Central as well. Each ShuttlExpress has a onepage quick guide to help you get started. If you find the instruction page is missing and aren't sure how to work

Interview with Rudy Hypolite (continued from page 8) these women came north, a lot would end up in bad situations, abused somehow. And it centers on the civil rights struggles for the main character, the young woman, Julie Anderson, who came north, along with her pursuit of the dream of being a singer. So there's a lot of music of the time, jazz, blues in there as well. A lady named Irma Askew wrote Movin' Up. It was written as a play and it was performed for 20 years or so, and then she approached me about turning it into a film. She had worked at the Women's Service Club and it was a story that I felt needed to be told. The director was **Jose Soares**, who worked with me on the script and then directed it.

It was sort of a collaboration between BNN and CCTV. I used BNN's equipment to shoot and then edited at CCTV. I took on this narrative film, and hadn't done one before and didn't realize all that it entailed! Basically we shot for eight weekends over the summer. Trying, first of all, to do a big production with a lot of people, and then also it was a period piece and we needed to get period costumes, cars, etc. I learned a lot of things from that that transcended a lot of other work I'd done. It was the first time that someone had done a large-scale narrative project at any of the access stations. It was a great experience. For the time, CCTV had the state-of-the-art technology, we had 3/4" tape, A-B editors. It was great to use CCTV for the post-production.

Recently I've done some interviews with people who lived through that time and I'm putting together something to update it as more of a docu-drama. Two of the subjects are women who worked at the Women's Service Club in the South End, which is a community organization that helped a lot of black women and helped pass legislation that got them the rights they have today. I want to show that Movin' Up was a collaboration with a lot of people

the thing, please ask a staff member… and have fun! We've also taken a first step toward offering public Internet access in Central Square via wireless "WiFi" or "802.11". "CCTVPUBLIC" is the name of the new wireless access point now broadcasting from CCTV's offices along Prospect St. The access point supports 802.11b (11 Mbps) and 802.11g (54 Mbps) connections. At present no password is required - just show up with your wireless laptop, configured to "Get an IP address automatically" or "use DHCP server" and connect to the Internet. We hope this will inspire more wireless Internet coverage within the square and throughout Cambridge. Over the next few months we will experiment with increasing the coverage area, authentication and authorization methods to prevent abuse of the system, and finding easy methods for others in Central Square to join in offering wireless Internet to the public.

## **CONTACT:** Jim Youll at jim@cctvcambridge.org

involved. I'm trying to get it together to show on community access in time for Black History month.

### Were there any other past projects that stand out in your mind?

I started producing *Sports Showcase* with Rich Dargan while working at CCTV. We used to have a lot of the athletes from the Patriots and Celtics come into the studio and do live call-ins. We'd book the studio once a month, book guests, schedule segments, and take live phone calls. That was before BeLives. The BeLives were Susan's idea, and we started in about 1992, I think. We converted a conference room into a second studio, apart from our studio A, and we called the new one studio B eventually. That's where the name BeLive came from, from Studio "B".

## Are you still producing programs and what are they?

I'm still producing Sports Showcase for community access, and working on the TView series. TView is a teen-adult entertainment program with various segments that include skits, sports, short films, mini-documentaries. The talent is kids, my kids and nieces and friends, It's a fun show and a way to get kids involved in media. I'm also doing a bunch of independent projects and that's mainly for film festivals, in addition to producing for Harvard. There I produce material on professors, speakers, and other events, and I manage to use all the media skills I've learned at CCTV and other places.

## What advice do you have for producers?

Definitely take classes, utilize community access as much as you can to develop skills. If somebody's interested in pursuing a career in video production, it's a great place to learn, and if somebody's just interested in getting a message out it's one of the only outlets available. I'm a big advocate of community access, and also of teaching media literacy to young people. Community access allows that to happen.

**CERTIFICATION COURSES (C) and EDUCATIONAL SEMINARS (E) VIDEO Certfication courses (C)** provide hands-on training in

how to use CCTV's equipment to produce TV programs.

- ▶ Open to CCTV Access Members only
- ▶ Proficiency tests given after or in lieu of most courses

**Educational Seminars (E)** provide complementary tips and techniques.

▶ Open to ALL CCTV Members, including Affiliates

**fast track \$10.00 camcorder** WED January 21 6:30--9 pm MON February 9 6:30--9 pm MON March 15 6:30--9 pm WED April 14 6:30--9 pm OTHER DATES UPON DEMAND. A quick introduction to CCTV's DV camcorders for those who want to start shooting shows right away! **3-chip power user \$15.00** Pre-req: Fast Track Camcorder and completion of Certification tape. SUN January 25 6:00--9 pm SUN February 29 6:00--9 pm MON March 29 6:00--9 pm Complete introduction to the Sony VX-2000 3-chip miniDV camcorder. **final cut \$15.00 in the edit suites** Pre-req: Beginning Final Cut course and an active Production contract. THU January 29 6:00--9 pm WED February 25 6:00--9 pm TUE March 16 6:00--9 pm OTHER DATES UPON DEMAND. Hands-on practice editing in the Edit Suites, emphasizing capturing & exporting a wide range of material. Gain Digital Edit Suite certification. **field lighting \$15.00** Pre-req: Lighting 101 WED January 28 6:00--9 pm THU March 25 6:00--9 pm Hands-on exploration in the safe and effective use of CCTV's various field lighting kits. **STUDIO Certification Courses (C) FIELD Certification Courses (C) EDIT Certification Courses (C) showtime!** Pre-req: Digital Edit Basics or proficiency test. \$55.00 4 THU January 15, 22, 29, & February 5 6:00--9 pm 4 THU February 26, March 4, 11, & 18 6:00--9 pm 4 THU April 8, 15, 22, & 29 6:00--9 pm Get real world experience planning, shooting, and editing a short program as part of a small group. A great first experience! Homework will be required. **premiere \$15.00 in the edit suites** Pre-req: Beginning Premiere course and an active Production contract. THU January 15 6:00--9 pm TUE February 17 6:00--9 pm WED March 31 6:00--9 pm Hands-on practice editing in the Edit Suites, emphasizing capturing & exporting a wide range of material. Gain Digital Edit Suite certification. **intermediate studio \$15. each** All require participation in several shoots beyond Beginning Studio. Lighting requires Lighting 101; Audio requires Audio 101; Graphics requires Windows PC fluency. **studio lighting** THU January 22 6:00--9 pm TUE March 16 6:00--9 pm **studio graphics** SUN January 11 **5:00--8 pm** TUE March 23 6:00--9 pm **studio engineering** WED February 4 6:00--9 pm **studio switcher** WED February 11 6:00--9 pm MON April 19 6:00--9 pm **studio audio** WED February 18 6:00--9 pm MON April 26 6:00--9 pm **studio directing** CALL SEAN FOR LATEST SCHEDULE. OTHER DATES FOR ALL COURSES OFFERED UPON DEMAND. **prime time (beg. studio) \$45.00** No pre-requisite. Sight & Sound preferred. 3 WED Jan. 14, 21, 28 6:00--9 pm 3 TUE Feb. 10, 17, 24 6:00--9 pm 3 MON March 15, 22, 29 6:00--9 pm 3 WED April 14, 21, 28 6:00--9 pm Gain Studio Camera, Floor Director, VTR Operator certification through actual experience planning and shooting a Studio show. **expert edit help FREE** EVERY MONDAY NIGHT in the COMPUTER LAB 6:00 - 9:00 pm Members of all skill levels are welcome to drop into the computer lab and get expert help editing their CCTV shows **field audio \$15.00** NEW!! Pre-req: Audio 101 WED February 11 6:00--9 pm MON April 19 6:00--9 pm Too many shows are compromised by poor or even OK sound. Handson exercises will help you put audio theory into real-world practice. **intermediate \$40.00 premiere** Pre-req: Beginning Premiere. 2 TUE Feb. 3, 10 6:00--9 pm 2 WED Mar. 17, 24 6:30--9:30 pm Lean how to create titles, add complex video and audio effects, create animations using keyframes, and use chromakey effects to create complex overlays and animations.

For more information For more information<br> **CCTV** and registration procedures, see the **Guide to CCTV Video Training**

**Program** in this issue.

# **January – April 2004**

**FREE ORIENTATIONS: 6:30 - 8:30pm**

**Monday, January 5 Wed., March 3 Tuesday, February 3 Thursday, April 1**

**p**.00

## **EDIT (C)**

## **digital editing basics \$10.00**

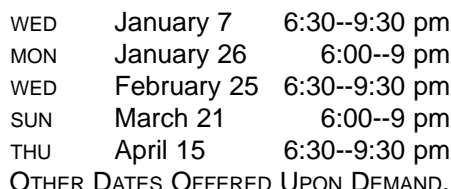

This course introduces basic concepts and techniques common to all digital editing applications, and reviews essential skills in working within the Mac OSX environment.

## **beginning iMovie \$30.00**

Pre-req: Digital Editing Basics or prof. test. 2 WED Jan. 28, Feb. 4 6:30--9:30 pm CALL 617-661-6900 FOR OTHER DATES.

Hands-on training in DV video editing using a Macintosh computer and one of the easiest video editing programs around! A great choice for beginning video editors.

## **beginning final cut \$30.00**

Pre-req: Digital Editing Basics or prof. test. 2 WED Jan. 14 & 21 6:30--9:30 pm WED+THU Feb. 11 & 12 6:30--9:30 pm 2 WED March 3 & 10 6:30--9:30 pm 2 WED April 21 & 28 6:30--9:30 pm If you find iMovie limiting, then see what you can do with Final Cut! This hands-on course introduces this powerful and popular Apple software using CCTV's computer lab.

#### **interviewing styles \$50.00 and techniques NEW!!**

Pre-req: completion of at least prior video, plus access to camcorders for homework.

2 WED March 10 & 31 6:00--9 pm In the first session, students will learn how to choose a location, evaluate its acoustics, select and locate mics, win your subject's trust, ask effective questions, compose the shot, and shoot for maximum flexibility in editing. Students will be given interview assignments to complete as homework; these will be critiqued in the second session.

## **EDUCATIONAL Seminars (E)**

## **editing 101 \$10.00**

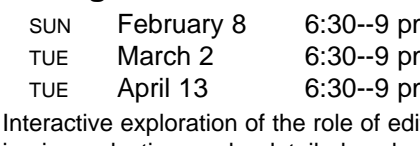

ing in production, and a detailed explanation of the many editing options at CCTV.

## **evolution of narrative \$30.00 editing in film**

2 WED Jan. 14 & 21 6:00--9 pm 2 TUE Mar 30, April 6 6:00--9 pm Introduces the theory and practice of feature film editing, with an emphasis on Hitchcock and other Hollywood masters. Join us for a fascinating shot-by-shot analysis of film segments, and discussion of techniques to use in your own work.

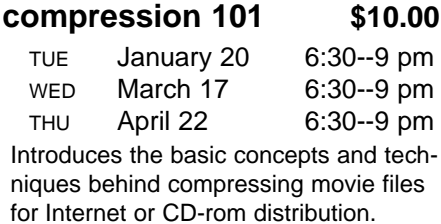

## **intro to Cleaner 6 \$10.00**

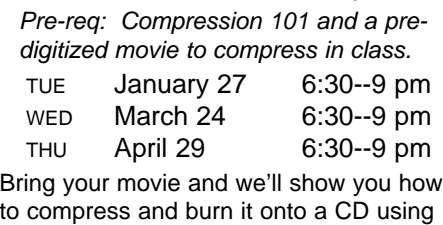

Cleaner 6 software.

#### **documentary styles \$50.00 and techniques** IT'S BACK!!

MON Feb. 23, Mar. 1 6:00--9 pm Looking at excerpts from a wide variety of documentaries, students will analyze narrative strategies, editing and shooting techniques, sound styles, and uses of stock footage. We will also trace the historical development of documentary genres.

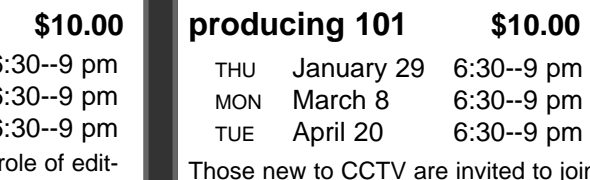

d to ioin us for a detailed explanation of how to produce TV programs at CCTV.

## **images & sound \$10.00**

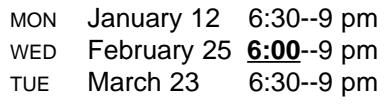

Join us for an interactive exploration of how professional shooters and editors compose and arrange sound and visuals for powerful effect.

## **audio 101 \$15.00** THU January 8 6:00--9 pm WED February 4 6:00--9 pm THU March 11 6:00--9 pm

MON April 12 6:00--9 pm Introduction to microphones, audio cables, sound mixers, and basic micing techniques.

## **lighting 101 \$10.00**

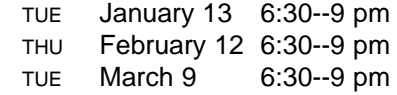

Interactive demonstration of the role of lighting in production, and basic lighting concepts and techniques.

## **fast, cheap, & easy \$10.00 way to make a short video**

THU February 5 6:30--9 pm WED April 7 6:30--9 pm After screening his own short video, instructor Peter Pizzi details the process he went through to make it and explain how, with little or no experience and money, you can do the same! Learn about the many resources available that will give you the skills and confidence for your own endeavor.

JAN/FEB/MAR 2004

Editor: David Zermeno

Media -Making Teachers in computerCENTRAL seeking students welcome

Extending technology training and access services to all residents of Cambridge

### Grandmother makes Movie #2

computer<sub>@</sub>

While many people may be intimidated by using a computer for mediamaking, one of the participants in the "Computers for Seniors" program is a grandmother who has just completed her second video at CCTV. Marie Caso had a bunch of old photographs that had collected years of dust in her basement and she finally decided to turn them into a video for her family. She admits that she gets frustrated, but she doesn't let that stop her. In fact, she turned her frustration with technology into a theme for her first video, which she called "Frustrating Keyboards." Coming from a musically-talented family, her story dealt with the failures in her life trying to play music with her family. In the end, she came to CCTV and finally succeeded when she learned to use the keyboards in computerCENTRAL to make a movie. "This time I knew how to use a computer much better than I did when I did my first digital story," says Caso. While she's had challenges, she never loses her sense of humor. "But I guess I'll have to do at least 20 more videos before I finally feel totally confident," she chuckles. Entitled: "Get Me Out of the Office," her latest video begins with her life as an antsy teenager anxious to get out of the Bronx. "When I was in high school I

use to fantasize about travelling abroad," says Caso. "So I joined the navy, but I quickly learned that there weren't very many traveling opportunities for women." You

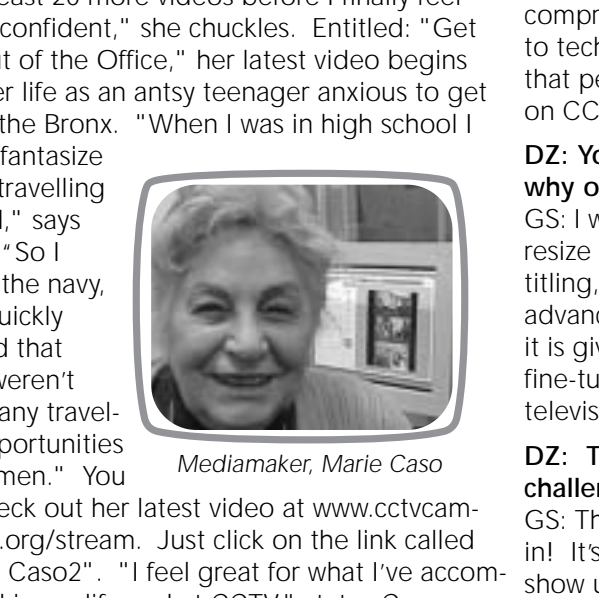

can check out her latest video at www.cctvcambridge.org/stream. Just click on the link called "Marie Caso2". "I feel great for what I've accomplished in my life and at CCTV," states Caso. "Now my photos can be exhibited by my family on the internet from their computers. I just think it is so marvelous that people can use the internet to see my digital story from anywhere in the world. The technology was beyond my wildest imagination even 20 years ago. I am so grateful for the opportunity to become a media maker at CCTV. I've learned a lot of skills that I didn't have before, and at my age to acquire new skills and continue learning is a great accomplishment."

Media -Making Teachers in computerCENTRAL seeking students for Edit Help Drop-In on Monday Nights

Have you taken a digital editing class and need some extra help? Would you like to complete a a program but you don't know how? CCTV is offering Edit Help drop-in hours every Monday night from 6-9 PM for members with production contracts. Meet Garabed Setrakian and Lesley Weiman,who are available on Monday nights.

## Exclusive Interview with Garabed Setrakian

## DZ: What do you do at CCTV?

GS: Well, I am an independent multimedia contractor and for the last three years I have been teaching CCTV's Premiere editing classes. I am also one of two instructors in CCTV's Edit Help drop-in on Monday nights.. Along with Lesley Weiman, I offer people basic to advanced video editing assistance so that they can complete their CCTV production contracts. I specialize in Adobe Premiere video editing software and

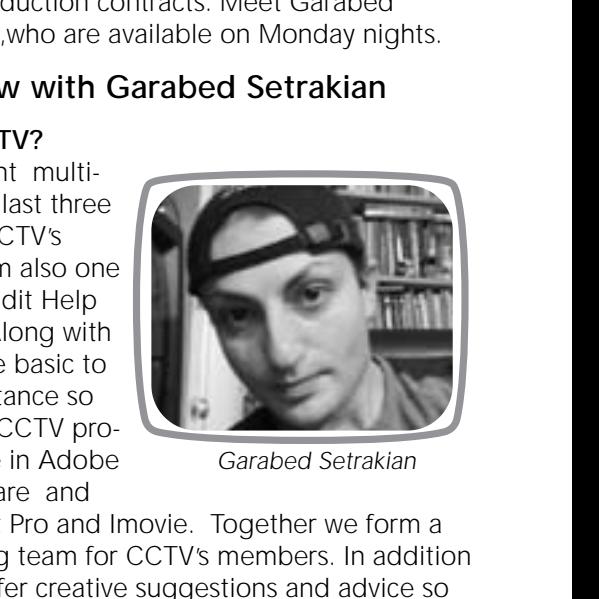

*Garabed Setrakian*

Lesley specializes in Final Cut Pro and Imovie. Together we form a comprehensive media-making team for CCTV's members. In addition to technical assistance, we offer creative suggestions and advice so that people can take their projects to a whole new level to be shown on CCTV's channels and entered into film and video festivals.

#### DZ: You're quite an amazing multimedia guy . Can you tell me why our members should come to you for editing help?

GS: I would like to invite people to learn Premiere and PhotoShop to resize images for television, create personalized logos, professional titling, special effects, including chroma keying, graphics, integrating advanced animation, key framing, or even sound tracks. So whether it is giving a basic introduction, acquiring and digitizing footage, or fine-tuning, I can show members how to produce polished videos for television or as compressions for the web or burned to a CD.

### DZ: That's totally amazing! So what has been your greatest challenge helping members during the drop in on Mondays?

GS: The greatest challenge has been trying to get members to drop in! It's sad, but most of the time Lesley and I are the only ones who show up. I think that people are intimidated by video editing using computers. But once they come in, I am very good at relieving their anxiety.

### DZ: So what would you say to anyone who is intimidated by mediamaking?

GS: I would tell them not to be because I would be glad to coach them all the way from the beginning to the end of their project. I definitely think it's disappointing that more people don't drop in. I mean, when I think of the incredible opportunity, which would cost thousands of dollars at local colleges, I just can't believe more members don't take advantage of what is right in front of them at CCTV.

#### **Welcome to New Edit Help Instructor**

CCTV would like to welcome Lesley Weiman, our new Edit Help instructor. She

will be available to assist members using iMovie, Final Cut Pro, or Premiere. Lesley has taught iMovie at Simmons College where has also assisted students in video production and animation classes. "I chose to drop everything and come to CCTV all the way from Houston, Texas because I am

so excited about CCTV's mission to provide Cambridge residents with an uncensored venue for cultural, political, and artistic expression," says Weiman. Her documentary on homelessness, which she shot in Houston, has been shown on CCTV's

> channels. She has also produced several short movies including music videos, documentaries, digital stories, and animations. She has experience with graphic design, web design, photography, digital imaging, and multi-media. "I hope to help people learn to use video to express their ideas and to produce captivating television programs on CCTV that they

are proud of," states Weiman. So whether you need help wit basic video editing or high-tech special affects, drop in Monday nights from 6-9 PM. Lesly Weiman

### Tuesday Night Digital Storytelling @ CCTV

I didn't know what I was getting into the first time I met David Zermeno. But with my strong interest in mediamaking, it didn't take long for him to ask me if I would be

interested in helping him teach his Digital Storytelling class. Digital Storytelling is an innovative way to tell a personal story using multimedia, such as video, narration, photos, music, text, symbols, and even sound effects. They can involve stories about memories, experiences, lessons learned

about life, relationships, adventures, accomplishments, geographic places, hobbies, passions, recovery stories, and love stories… The possibilities are endless. As a Digital Storytelling teacher, it has meant witnessing people overcome their fear of

One day while riding my bicycle through Central Square, I came across CCTV's Annual Backyard Barbecue with live music, dancing and a live broadcast. I wanted to be a part of this exciting station so I set up an interview with David Zermeno.

After he learned that I spoke Portuguese, he knew I would be a

good fit in CCTV'S Tutorial for Non-English Speakers. It has been a great experience to watch students, who began with no previous computer training, searching the web, writing emails, using Word and Excel

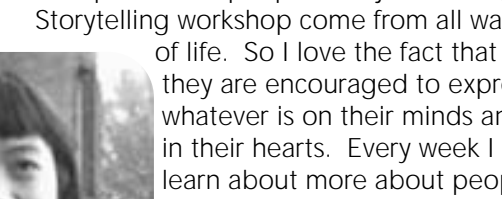

technology and eventually falling in love with the creative power it gives them. The best part is, the people who join the Digital Storytelling workshop come from all walks

they are encouraged to express whatever is on their minds and in their hearts. Every week I learn about more about people from their stories, and I learn about myself from listening to them. Digital Storytelling is an extraordinary opportunity for CCTV members. The workshop is held in computerCENTRAL

every Tuesday evening from 6-9 PM. Students learn to create a 3-5 minute personal story. The class is open and free to all members. If the class is full, please call David at (617) 661-6900 x126 to be placed on a waiting list.

Tutorial for Non-English Speakers

and even scanning photos. Seeing excited seniors who have just realized they can communicate with their grandchildren via the "hip" internet is what makes my internship so much fun. It is not just the members who are learning new skills. I have

learned that teaching means giv-Christian Burrows

> ing the students as much hands-on experience as possible. The best part of the internship is the connections and friendships I have gained at CCTV . Tutorial for Non-English speakers is held every Wednesday from 12-3 PM.

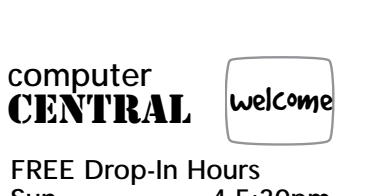

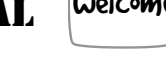

FREE Drop-In Hours Sun 4-5:30pm<br>Tues 3-6pm  $3-6$ pm Anyone may use computers during these hours at no charge. Computers may be used for up to one hour, at which time new users receive priority.

#### REGULAR Drop-in Hours Mon, Wed, Thurs 3-6pm

Members enjoy unlimited use. Non- members pay \$5.00, and must give up their computers if someone is waiting.

COMPUTERS FOR **SENIORS** Mon 10am-

Noon EDITING HELP

 $6-9$ pm

DIGITAL STORYTELLING<br>Tues 6-9pm  $6-9$ pm

TUTORIAL FOR NON-ENGLISH SPEAKERS Wed Noon-3pm

#### **Computer Interns & Instructors Wanted!**

If you have Mac/Windows experience and want to help others learn about computers, then think about becoming a CCTV instructor or classroom assistant.

**CONTACT:** John x 123  $\blacktriangleright$  If you have graphics, web design, technical or administrative expertise, and competency in Photoshop, Quark, HTML, or Microsoft Word, think about being an intern. **CONTACT:** David x 126

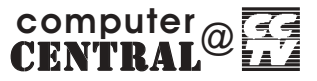

Programs are made possible through the generous support of: Adobe, Cambridge Savings Bank, Macromedia, the Massachusetts Cultural Council, Nord Family Foundation, Webhood, Inc. and friends like you.

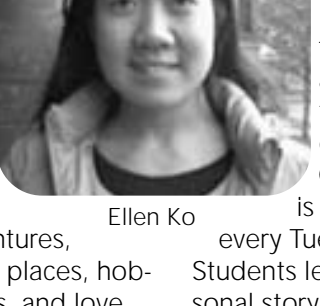

# **january-april** computerCOURSES

As Educational Seminars (E), computer courses are open to all CCTV Access and Affiliate Members. Registrations are accepted on a first-come basis. Early registration is advised since courses are limited to just 5 students to allow each student their own computer. Access Members with sufficient voucher balance may register over the phone during the Call-in Hours; all others must provide full payment at the time of registration.

## **Other Coures Offered As Demand Warrants:**

In addition to the courses described on these two pages, CCTV also offers other courses when there is sufficient demand. Please call 617.661.6900 to add your name to the waiting list for these courses:

- **+ flash on the web**
- **+ introduction to word processing**
- **+ intermediate word processing**
- **+ filemaker basics**
- **+ beginner's guide to the Internet**
- **+ web graphics**
- **+ flash on the web**

## **Customized, Affordable Group Training**

Let us design a reasonably priced, customized computer training program for your organization. Train at CCTV, or at your facility using either our mobile laptop lab or your own computers. For info, call John at 617.661.6900 x123.

## **iMovie & Final Cut Pro Instructors Wanted!!**

CCTV has immediate openings for part-time instructors to teach iMovie and/or Final Cut Pro courses to our members. The ideal candidates are skilled with iMovie and/or Final Cut, have experience explaining technical subjects to new users, are patient and sympathetic teachers eager to share their knowledge and receptive to learning from others, and are willing to donate their services for just \$15.00 per hour. If you're looking for real-world teaching experience and/or a place to find rewarding community engagement after work or on weekends, this may be just the ticket. Prospective instructors should send their resume to John Donovan at john@cctvcambridge.org.

## **Presenters Wanted for Free Friday Seminars**

CCTV is seeking ideas and presenters for an upcoming series of computer demonstrations in the lab. Our aim is to present tutorials that complement our regular courses, and that give our teachers and prospective trainers a format for trying out new ideas which may turn into full courses pending student interest. Contact John at 617.661.6900 x123 or john@cctvcambridge.org if there's something you would like to teach or learn.

## **Registration Call-In Hours:**

### **617.661.6900**

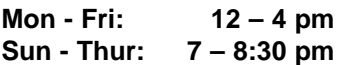

Those needing financial aid should ask about our scholarships. **All courses use Macintosh computers**; if you wish to learn on a Windows PC, please ask us to call the instructor first. **Waitlists** are kept for all classes; we add new sections as demand warrants.

## **Mac OSX & Office Software**

## **introduction to mac OSX \$35.00**

Pre-req: Fluency with mouse and keyboard on either Mac's or PC's.

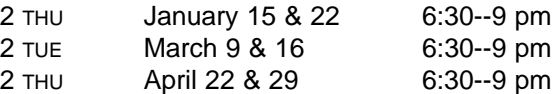

Are you ready for Macintosh OSX? You will need to be if you want to use CCTV's computer lab or edit suites! Come find out why novices and geeks alike rave about the latest Macintosh operating system. This course will equip you with the skills and confidence to work more effectively at CCTV or on your own Mac. Even if you are a confirmed Microsoft Windows user, we'll help you get oriented quickly to the Mac interface. Already a CCTV lab user? You'll discover new features and shortcuts to help you work smarter.

## **powerpoint presentations \$25.00**

Pre-req: Word Processing Basics or comparable experience

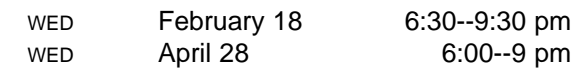

Many businesses rely on PowerPoint to make flyers, signs, and overhead/slide projection presentations. This course introduces the basics of Powerpoint and shows you how easy it is to create dynamic presentations. Bring your own project ideas to work on.

## **the power of excel spreadsheets \$30.00**

Pre-req: None other than solid computer & mouse skills.

THIS COURSE SCHEDULED UPON DEMAND. CALL 617.661.6900 TO JOIN THE WAITING LIST.

This course offers a basic introduction to how spreadsheets work, and shows students how to use Microsoft Excel to organize address books, send personalized form letters, perform "what-if" financial calculations, or whatever other uses students can think of for this versatile software.

## **Graphics & Multimedia Internet & Web Design**

## **introduction to photoshop \$35.00**

Pre-req: Solid mouse, keyboarding, and file/window management skills

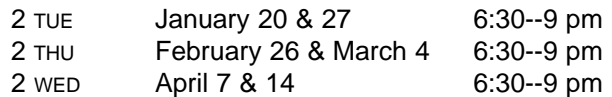

Interactive tutorials introduce students to Photoshop's work area, tools, palettes, and functions. In session 2, instructor helps students as they experiment with creating and modifying images. This course gives those with no prior Photoshop experience a basic foundation for continued exploration on their own.

## **photoshop II: layered images \$20.00**

Pre-req: Introduction to Photoshop or comparable exp.

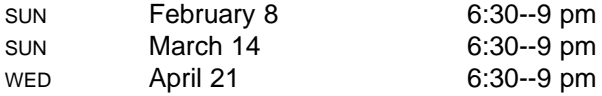

Create composite images by extracting and recombining images from various sources. Explore tools and techniques to make your own composites. Learn to use layers and to extend, subtract, and fine tune selections.

## **intro. to flash MX** \$40.00

Pre-req: Strong ability to manage files within Mac OSX. Experience with timeline-based programs very helpful.

2 THU March 18 & 25 6:30--9:30 pm CALL 617-661-6900 FOR OTHER DATES.

Through guided exercises, this course offers students a basic understanding of how Flash works so that they can later explore its enormous potential on their own. You'll learn how to create a shape, convert it to a symbol, animate it with motion-tweening and easing, and transform it using shape tweening.

## **Digital Video Editing**

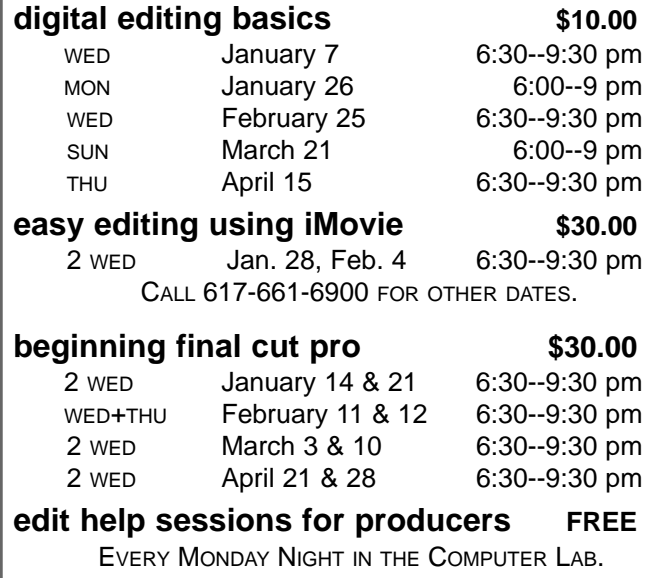

## **what's under the hood? \$15.00 how web pages work** No pre-requisite

CALL 617-661-6900 FOR LATEST SCHEDULE.

Get under the hood of your favorite websites and learn what makes them tick. We'll provide an overview of how websites are made and what skills you need to make them. Learn what HTML and Java are, and explore interactivity with Flash & Quicktime. If you want to get into web design and don't know where to start, this is the place!

## **create your web page using HTML \$35.00**

Pre-req: Prior experience surfing the Internet

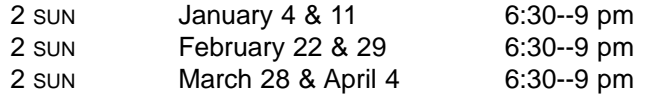

Learn the basics of web publishing and design by creating your own web page using HTML. Fundamental concepts and coding techniques are emphasized so students can later build web pages from scratch or modify pages created using web design software. Handouts provided.

## **HTML II: tables and frames \$20.00**

Pre-req: Create Your Own Web Page or fluency with creating hyperlinks, placing images, and formatting text.

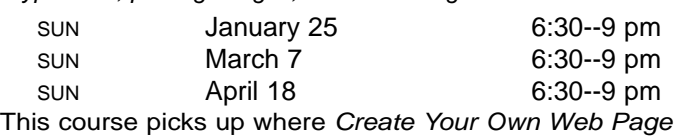

Using HTML leaves off -- focusing on learning how to use Frames and Tables to arrange info and control navigation.

## **intro. to dreamweaver MX \$40.00**

Pre-req: Strong ability to manage files within Mac OSX.

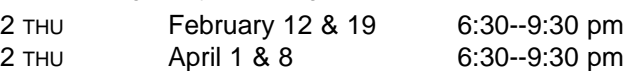

Learn how easy it is to build and publish a website using Dreamweaver MX. You will construct a multi-page web site using Cascading Style Sheets, images downloaded from the web, hyperlinks, and email links. Plus, you'll construct a frameset for your website and publish it via FTP. Students are encouraged to arrange for free web space to host the site prior to the first class.

## **intermediate dreamweaver \$40.00**

Pre-req: Introduction to Dreamweaver MX course.

COURSE OFFERED UPON DEMAND. JOIN THE WAIT LIST TODAY!

Students take the website they created in the "Introduction to DreamWeaver" course and rebuild and expand upon it using more of Dreamweaver's features. You will construct a multi-field form and a new page using freeware graphics from the web. You will optimize digital photos using Macromedia Fireworks and Adobe Photoshop. Students should bring to the first class the disk with their original website.

## **SPONSORS**

**WEB WEAVER (\$750+)** Cambridge Self Storage

## **VISION SPONSORS (**\$500-750**)**

Cambridge Chronicle The Camera Company Central Plaza Realty Trust Comcast Cable Flowers of the Day Harmonix Music Systems, Inc. Harvard University – Office of Government & Community Affairs James Farr Academy, Inc. Middle East Restaurant

## **SUSTAINERS** (\$100 – \$249)

Anonymous The Asgard State Representative Paul Demakis Mary Chung Restaurant Royal Bengali India Restaurant Mayor Michael Sullivan

## **SPONSORS** (\$250 – \$499) **Brightworks**

Community Mapping Inc. East Cambridge Savings Bank Forest City Enterprises Mass Ave. Realty Trust Minuteman Press State Senator Robert Travaglini

## **PROGRAM FUNDERS**

Cambridge Community Foundation Cambridge Savings Bank Massachusetts Cultural Council Nord Family Foundation Office of Workforce Development: Summer Work & Learning Program Mayor's Summer Youth Program

## **SOFTWARE & EQUIPMENT**

Adobe, Anonymous, Fetch Softworks, Filemaker, Gifts in Kind, Macromedia, Katherine Powers, Symantec Corporation, TTT Foundation, Inc., Webhood Inc.

**SUSTAINING FRIENDS:** Adelaide Bacon & Richard Concannon, Marlene Booth & Avi Soifer, Laura Chasin, School Comittee Member Fred Fantini, Gant Family Foundation, Alison Gent, Emmy Howe, Robert Mack, City Councilor David Maher, George & Jane Metzger, City Councilor Brian Murphy, Susana Segat, Stephen Sillari, David Stern, Charito Suarez, James Varieur Lisi, George Warner

18 CCTV Open Studio JAN/FEB/MAR 2004 **Friends:** Anonymous, Penny Adams, Nancy Aiguer, Linda Allan, Maurice Anderson, Diane Andronica & Charlie Rosina, Marie Ariel, Jen Audley, Ellen Balis & Doug McLeod, Cynthia & Saul Bauman, Kaneem Belle, Michael & Judy Berkowitz, Wendy Blum, Manuel Bonifacio, Kathleen Born, Michael Bronski & Sue Hyde, Fiona Carswell, Bill Cavellini, Edward Chrisfield, Caitlin Corbett, Julie Correia, Terry DeLancey, John Donovan & Judy Hogan, Joe Douillette, Margaret Edmundson, Mark Enet, Michelle Fawcett, Carolynn Fischel, Eve Flochild, Myrtle Garro, Harold Goyette, Ellen Grabiner, Ruth Hill & Brother Blue, Robert Hilliard, Ann & Rudy Hypolite, Gretchen Iversen, Meredith Joy, Harriet & Richard Kanstroom, Kris Kay, George Kelso, Tim Kinnel, Michael Koran, Rozann Kraus, Robert La Tremouille, Mary Leno, Dyanne London, Heidi Lyne, James Hugh MacNeil & Lindy Marsh, Clodine Mallinckrodt, Maria Marx, Steve Marx & Michelle Furst, Ellen Mass, Sharon McBride, Tom McGreevy, Thomas Meek, Members Advisory Committee, Ellio Nahas, Daniel O'Neill, Paolo Pacheco, Nate Raymond, Judy Richardson, Victoria Russell, Nancy Ryan, Joseph Sakey, Paul Shannon, Saul Slapikoff, Mitchell Silver & Ora Gladstone, Julie Stone, Isabel Tellez, City Councilor/State Representative Timothy Toomey, Rika Welsh, H. Bowen Woodruff

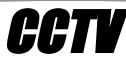

**Staff**<br>
675 MASSACHUSETTS AVE.<br>
CAMBRIDGE, MA 02139<br>
ph 617.661.6900<br>
fx 617.661.6927<br>
WWW.cctvcambridge.org<br>
CHANNELS 9 = 10 = 22<br>
CHANNELS 9 = 10 = 22<br>
Director of<br>
Executive L<br>
John Dono<br>
Director of<br>
Sum<br>
CHANNELS 9 = 675 MASSACHUSETTS AVE. CAMBRIDGE, MA 02139 ph 617.661.6900 fx 617.661.6927 www.cctvcambridge.org CHANNELS 9 ■ 10 ■ 22

### Hours of Operation

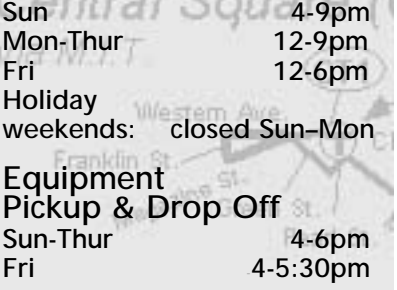

## Call-in Times

Course Registrations Equipment Reservations Mon-Fri 12-4pm<br>Sun-Thur 7-8:30pm 7-8:30pm

## computerCENTRAL

FREE Drop-In Hours Sun 4-5:30pm Tues 3-6pm REGULAR Drop-in Hours free for members/\$5 non-members<br>Mon, Wed, Thurs 3-6pm Mon, Wed, Thurs COMPUTERS FOR SENIORS  $Mon = 10$ am-Noon EDITING HELP UNIVER Mon 6-9pm DIGITAL STORYTELLING Tues 6-9pm TUTORIAL FOR NON-ENGLISH SPEAKERS<br>Wed Noon-3pm Holiday & Other Closings Martin Luther King Day 1/16-1/19 President's Day 2/13-2/16  $(CT2)$ 

**Orientation** Orientations begin at 6:30 pm

## info@cctvcambridge.org

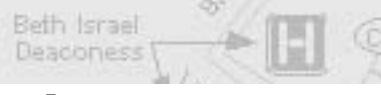

THIS ORGANIZATION IS FUNDED IN PART BY THE MASSACHUSETTS CULTURAL COUNCIL

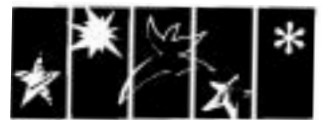

A state agency that supports public programs in the arts, humanities, and sciences

Susan Fleischmann *Executive Director*

John Donovan *Director of Operations* 

Ginny Berkowitz *Director of Outreach & Development* 

Sean Effel *Production Coordinator*

Erika Jones *Membership and Administrative Coordinator*

Eli Kao *Programming Coordinator*

David Zermeno *CommunityTechnology Programs Manager*

## ArtMan Martins

*Studio Manager/Facilities Coordinator*

Jim Youll *Network Administrator*

Cynthia Bauman *Bookkeeper*

## **Board of Directors**

Fred Fantini, *Chair* Jorge Cardoso Vincent Dixon Joe Douillette, *Vice Chair*  Dyanne London Rene Marchando Ceasar McDowell Stephen Sillari, *Treasurer* Robert Travers Rika Welsh Erik Young, *Clerk*

## **Interns**

Administrative: Sarah Lee, Shams Mirza Cablecast: Marissa Acosta, Senetra Anderson, Corey Blamire, Kevin Dufresne, Wil Germann-Kurtz, Ben Janos, Tom Kelley, Jennifer Mitchell, Vaughn Simkins, Renato Rodriguez, Laurie Young Edit: Greg Case, Evan Ragon, Garabed Setrakian, Lesley Weiman Graphics: Theofano Pitsillidou Production: Lauren Kroiz, Thuy Le Studio: Alison Gent Equipment/Facilities: James Barabas Archive: Angel Aiguier, Julian Maynard, Kit Tempest, Al Watts computerCENTRAL: Marcony Almeida, Maurice Anderson, Christian Burrows, Emilio Flores, Tim Johnston, Terefe Jifara, Charles Katende, Ellen Ko, David Pearson, Sandra Powers, Oscar Ramos, Michael Sweeney, Brynmore Williams Special Projects: Angel Aiguir

## About CCTV

Founded in 1988, Cambridge Community Television is the independent non-profit organization that provides access to video equipment, computers, multimedia workshops, and channel time for Cambridge area businesses, organizations, and individuals.

Specializing in affordable, hands-on multimedia training and production, CCTV is committed to local projects and organizations that promote cultural and artistic expression. By offering area businesses, residents, and viewers training, tools, and access to telecommunications technology, CCTV encourages active participation and dialogue among the diverse populations of Cambridge.

Any Cambridge resident can become an Access Member of CCTV and take classes, use video equipment, and produce programming to be shown on CCTV Channels 9, 10, and 22. Anyone can become an Affiliate Member of CCTV and enroll in Educational Workshops. All members may use computerCENTRAL at no charge. All resources are available on a first-come, first-served basis. CCTV does not control the content of the programming shown on our channels.

# **FINALCUT**

The first week in December, a major transformation occurred in CCTV's facilities. The cablecast operation was completely dismantled, rearranged, and re-wired to clean up what had become a huge mess, and to incorporate new digital playback formats. Video engineer Dennis Dutra, who was responsible for the installation of CCTV's digital studio in 2002, worked with Director of Operations John Donovan, to design and install the new facility. Comcast provided new modulators, and hopefully the result will be a dramtically improved signal for CCTV's viewers.

New equipment includes an upgraded computer to control the Tiltrac robotic vhs playback system, DVD jukeboxes to play DVDs, and, most importantly, a 32 x 16 routing switcher that can take any input signal and send it to any output. CCTV hopes to incorporate digital serving of files in 2004 - this would enable staff and producers to play back programming from a server rather than tape. If you are a viewer, take a peak at the signal and let us know how it looks.

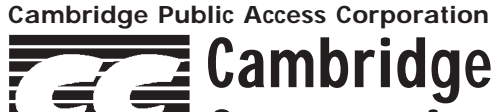

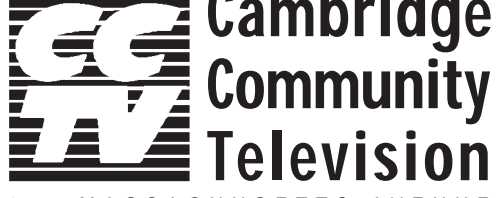

675 MASSACHUSETTS AVENUE CAMBRIDGE, MA 02139

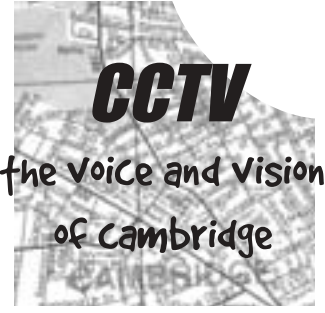

CHANGE SERVICE REQUESTED

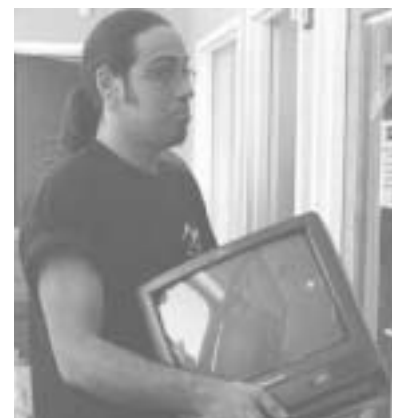

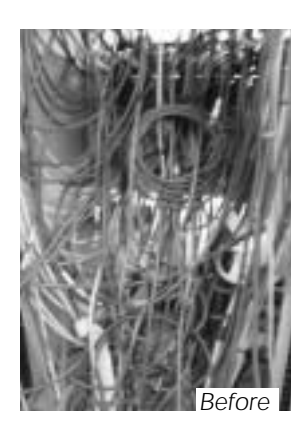

*Heavy lifting for Artman* 

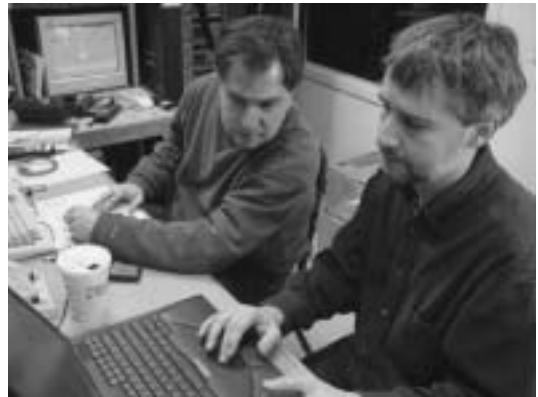

*John and Dennis making plans*

NON-PROFIT ORG. U.S. POSTAGE PAID BOSTON, MA PERMIT #53805